# **IPv6 and Configuration**

Old protocol for building future networks

Dmitry Moiseev

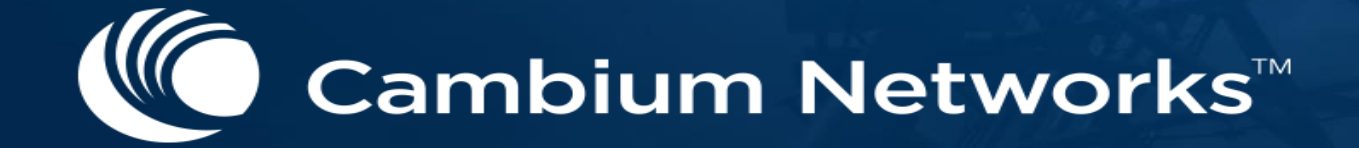

#### **Agenda**

- IPv4
- What is IPv6
- IPv6 Features
- IPv6 configuration examples

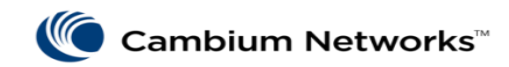

#### **IPv4**

- Internet Protocol standard de facto
- IPv4 has address space of 2^32 addresses
- Main problem is depletion of address space
- It is old and was first deployed by a small subset of universities and government structures
- Many features are lacking or considered optional:
	- Multicast
	- IPSec
- Additional tricks to save address space are required:
	- Classless Inter Domain Routing(CIDR)
	- Network Address Translation(NAT)

#### An IPv4 address (dotted-decimal notation)

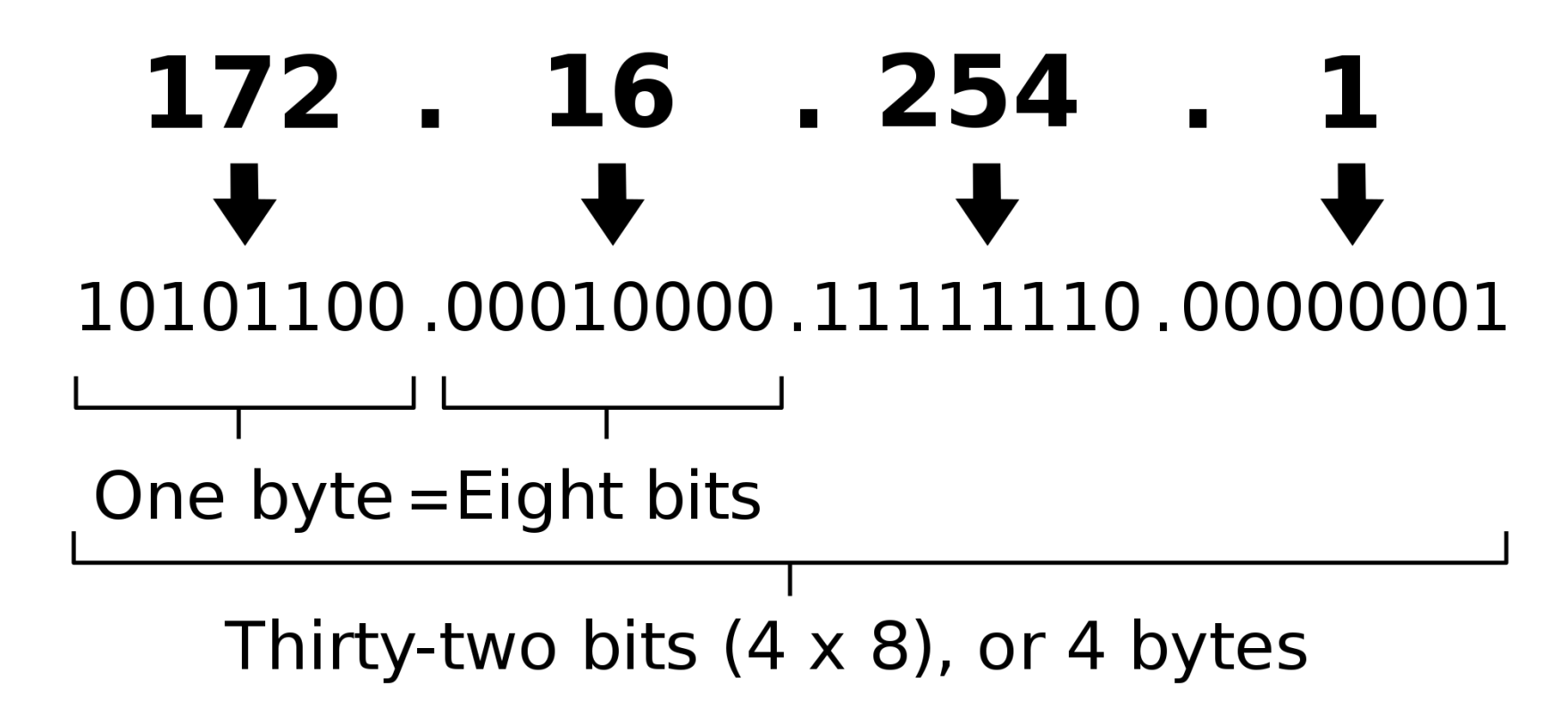

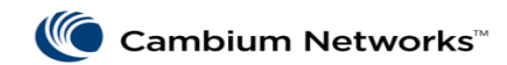

#### **IPv4 status**

- Only 185.0.0.0/8 (the last /8) is available for allocation
- IANA's Recovered IPv4 Pool and addresses returned by resource holders
- Reserved for IXP

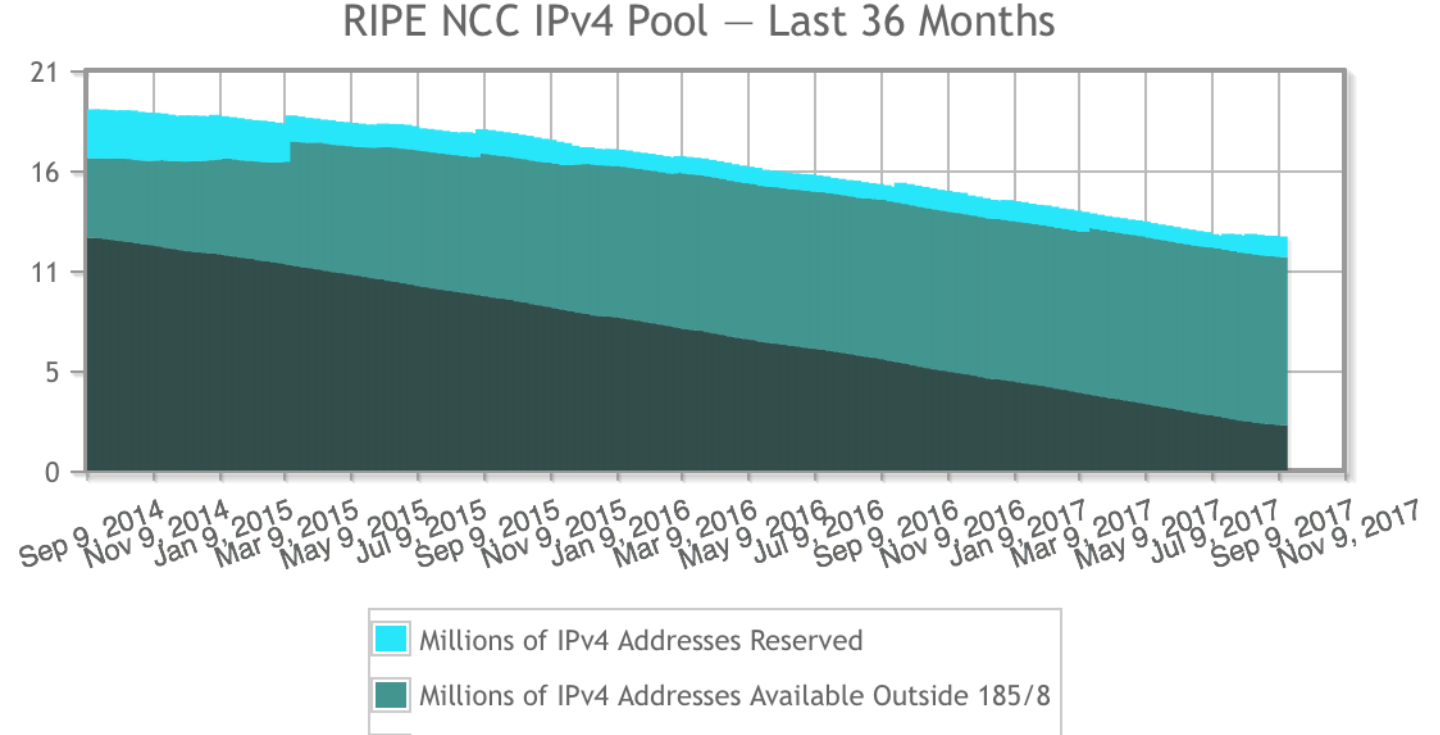

Millions of IPv4 Addresses Available in 185/8

## **IPv6**

formalized by IETF in 1998

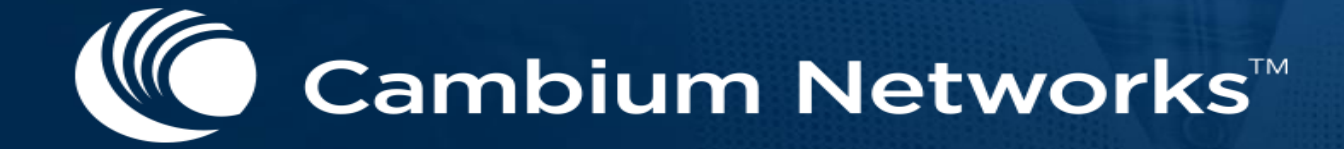

#### **IPv6 Features**

- Larger Address Space
- Simplified Header
- End-to-end connectivity
- Auto-configuration
- IPSec
- No broadcast and multicast built-in
- Anycast support
- Mobility
- Enhanced QoS
- Smooth Transition
- Extensibility

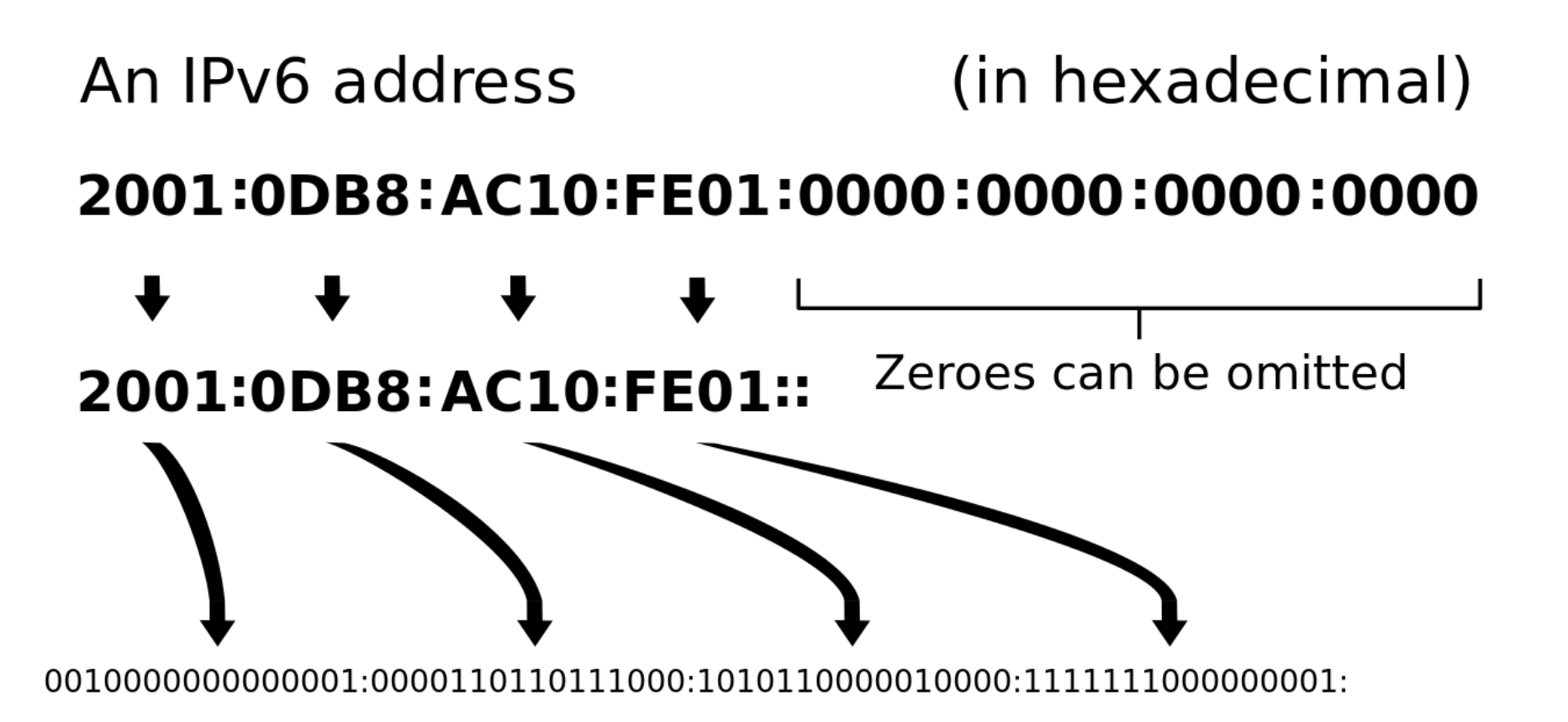

**So we could assign an IPV6 address to every atom on the surface of earth**

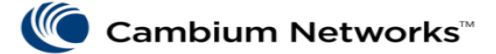

#### **IPv4 Header**

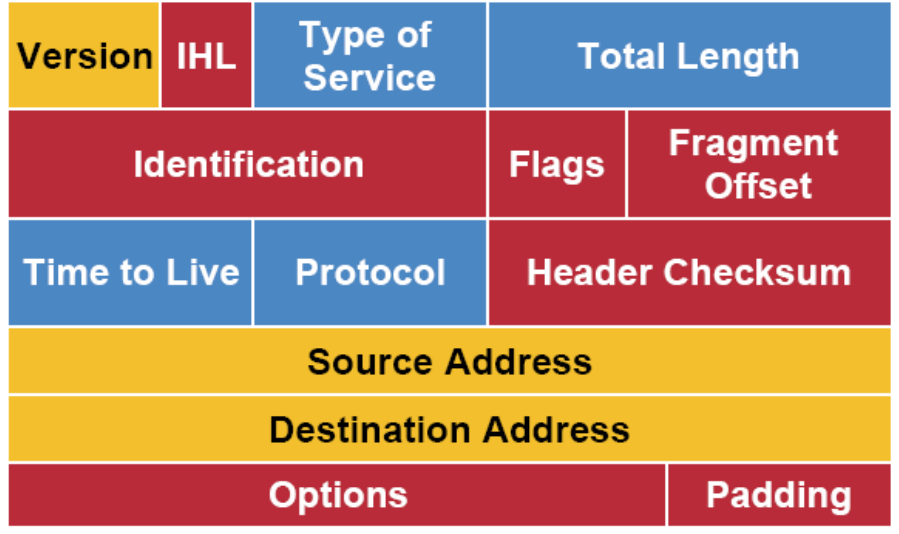

#### **IPv6 Header**

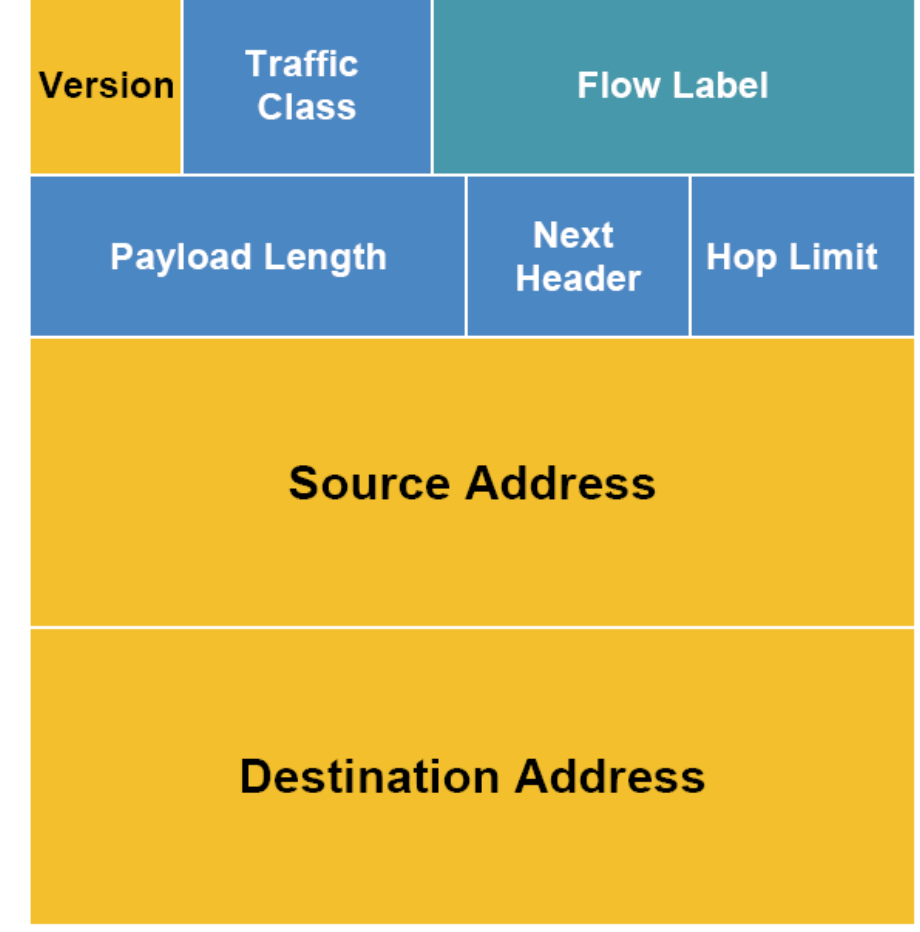

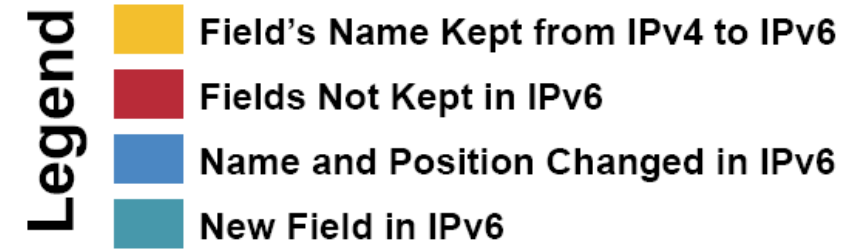

Cambium Networks<sup>™</sup>

#### **Other Features**

- No need for NAT and NAT traversal algorithms for end-to-end connectivity
- Auto configuration:
	- Stateless using Neighbor Discovery Protocol
	- Statefull using DHCPv6
- Simplified header makes routing faster
- IPSec as a part of standard

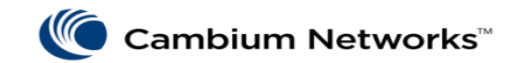

#### **IPv6 addressing**

- No Broadcast
- Unicast
	- Global
	- Link-local(starts with FE80)
	- Unique Local
	- Loopback
- Multicast
- Anycast(similar to unicast, but address can be assigned to multiple systems)

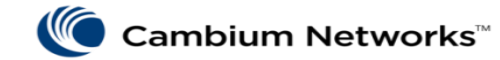

#### **Issues with IPv6**

- IPv6 is not backwards compatible
- Migration paths:
	- implementing dual stack
	- Tunneling
	- Advanced NAT

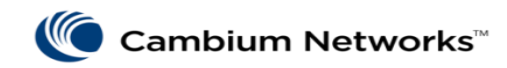

# **NPv6 Excuse Bingo**

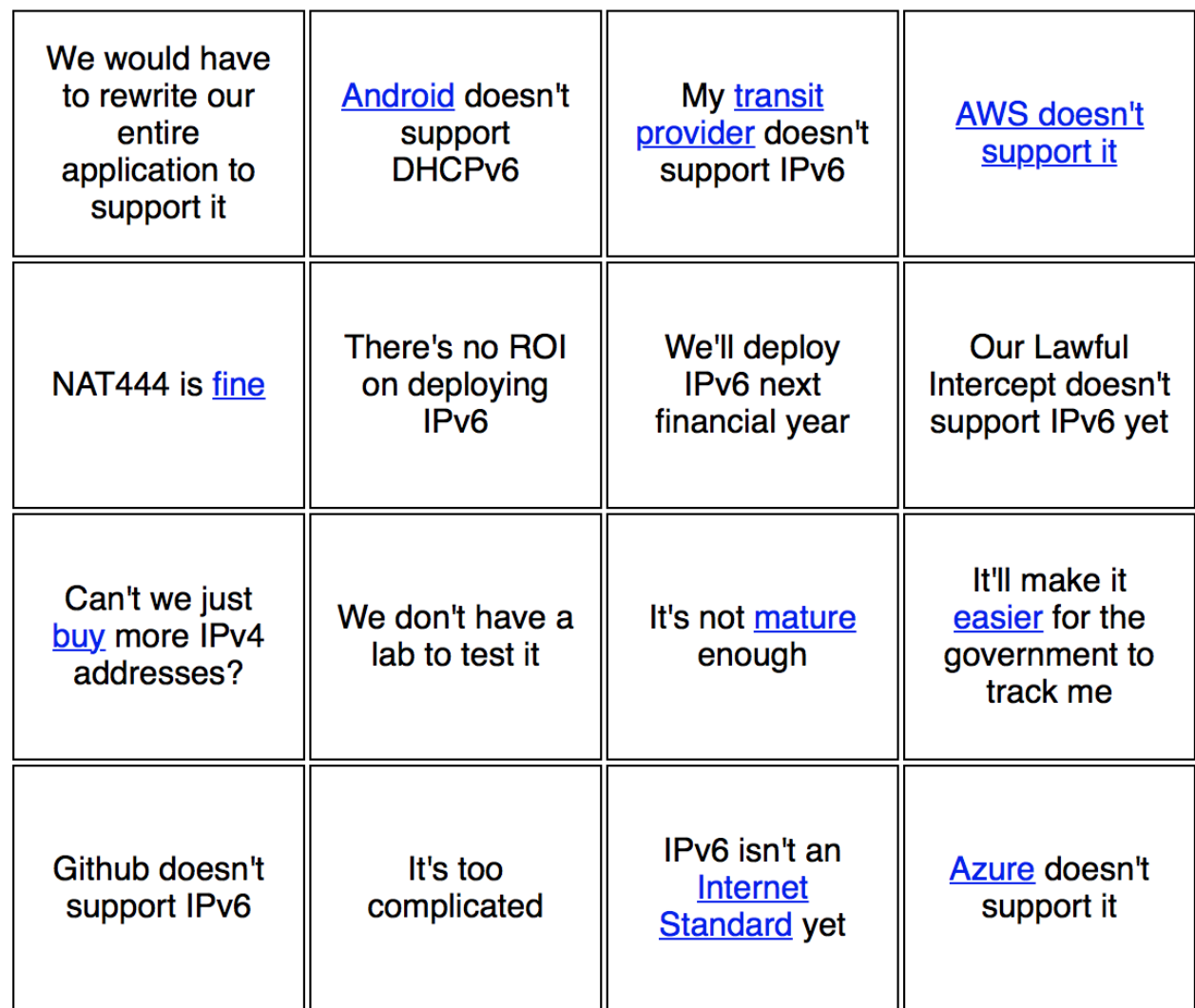

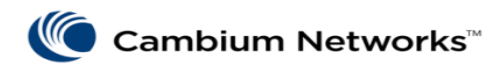

Made with excuses from ipv6excuses.com Suggest a new excuse: Tweet to @ipv6excuses

## **IPv6 adoption**

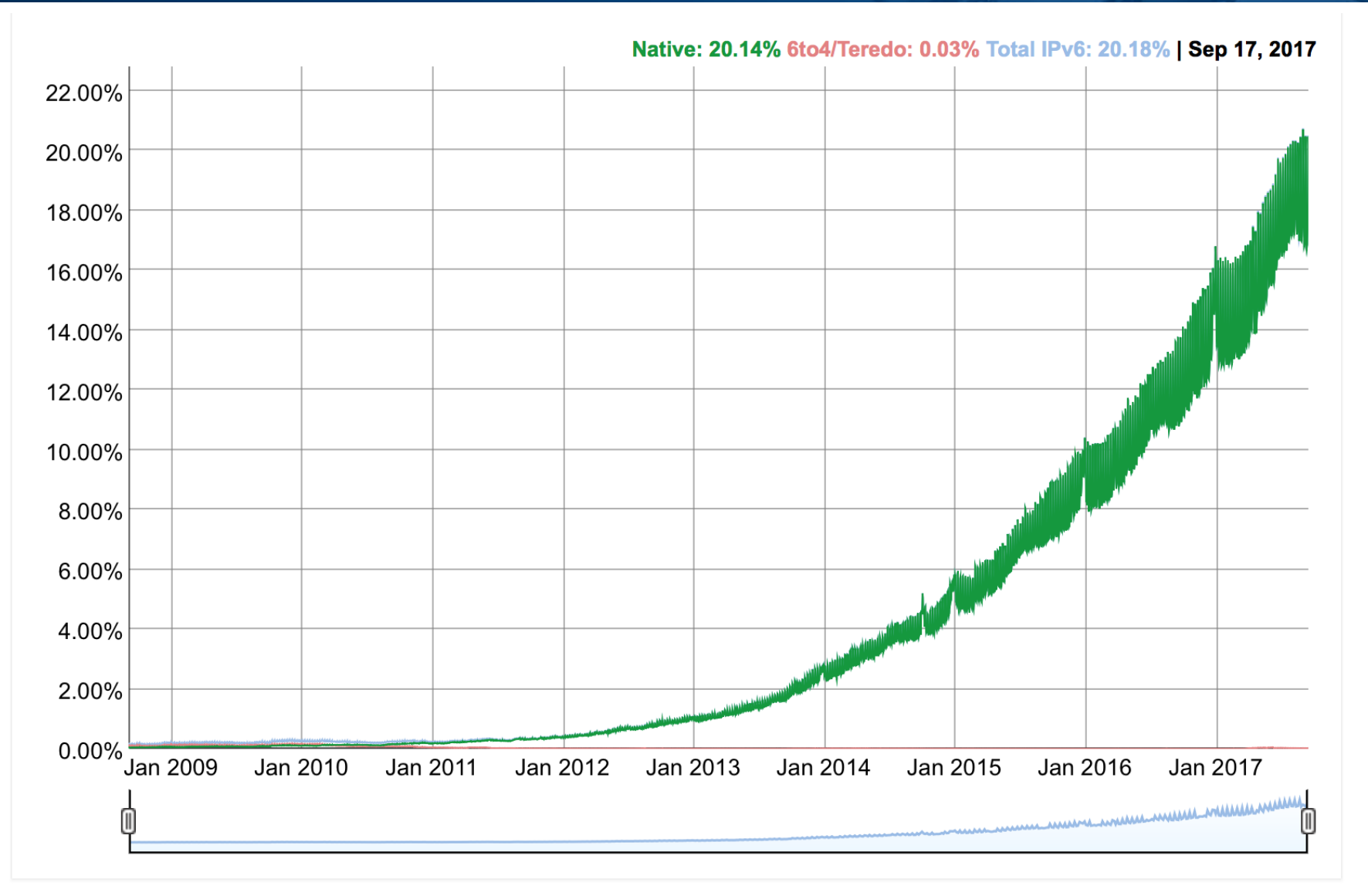

Cambium Networks<sup>™</sup>

#### **Future of IPv6**

- Most of IPv4 resource is US and Europe
- Many IPv6 deployments are in Asia
- Many countries drives IPv6 on the government level

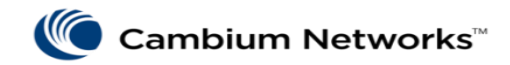

#### **Cambium Networks IPv6**

- Transparency
- IPv6 management:
	- ePMP
	- cnPilot R-series
- IPv6 QoS and Filtering:
	- PMP450

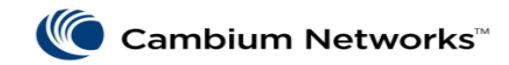

#### **ePMP IPv6 settings**

• For ePMP devices, the configuration parameter **IPv6 Assignment** specifies how the IPv6 address is obtained.

There are two applicable settings for the **IPv6 Assignment** parameter:

- **Static**: Device management IP addressing is configured manually in fields **IPv6 Address** and **IPv6 Gateway**.
- **DHCPv6**: Device management IP addressing (IP address and gateway) is assigned via a network DHCP server, and parameters IPv6 Address and IPv6 Gateway are unused. If the DHCPv6 server is not available previous static IPv6 address will be used as a fallback IPv6 address. If no previous static IPv6 address is available, no IPv6 address will be assigned. DHCPv6 will occur over the wireless interface by default.

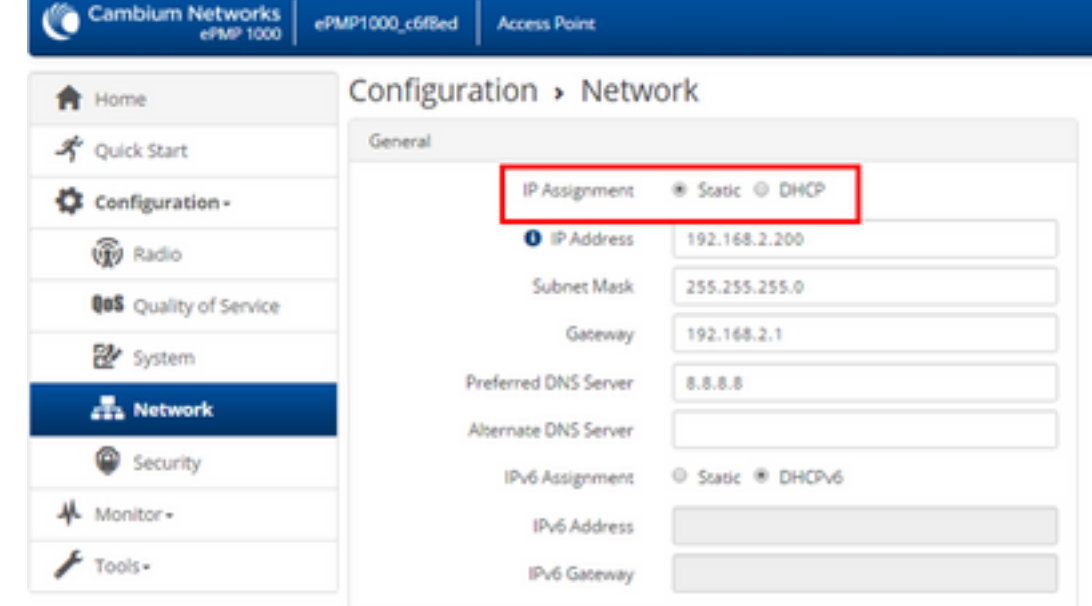

#### **cnPilot R-series**

- DHCPv6 address setting:
	- Stateless/Statefull
	- Prefix Delegation

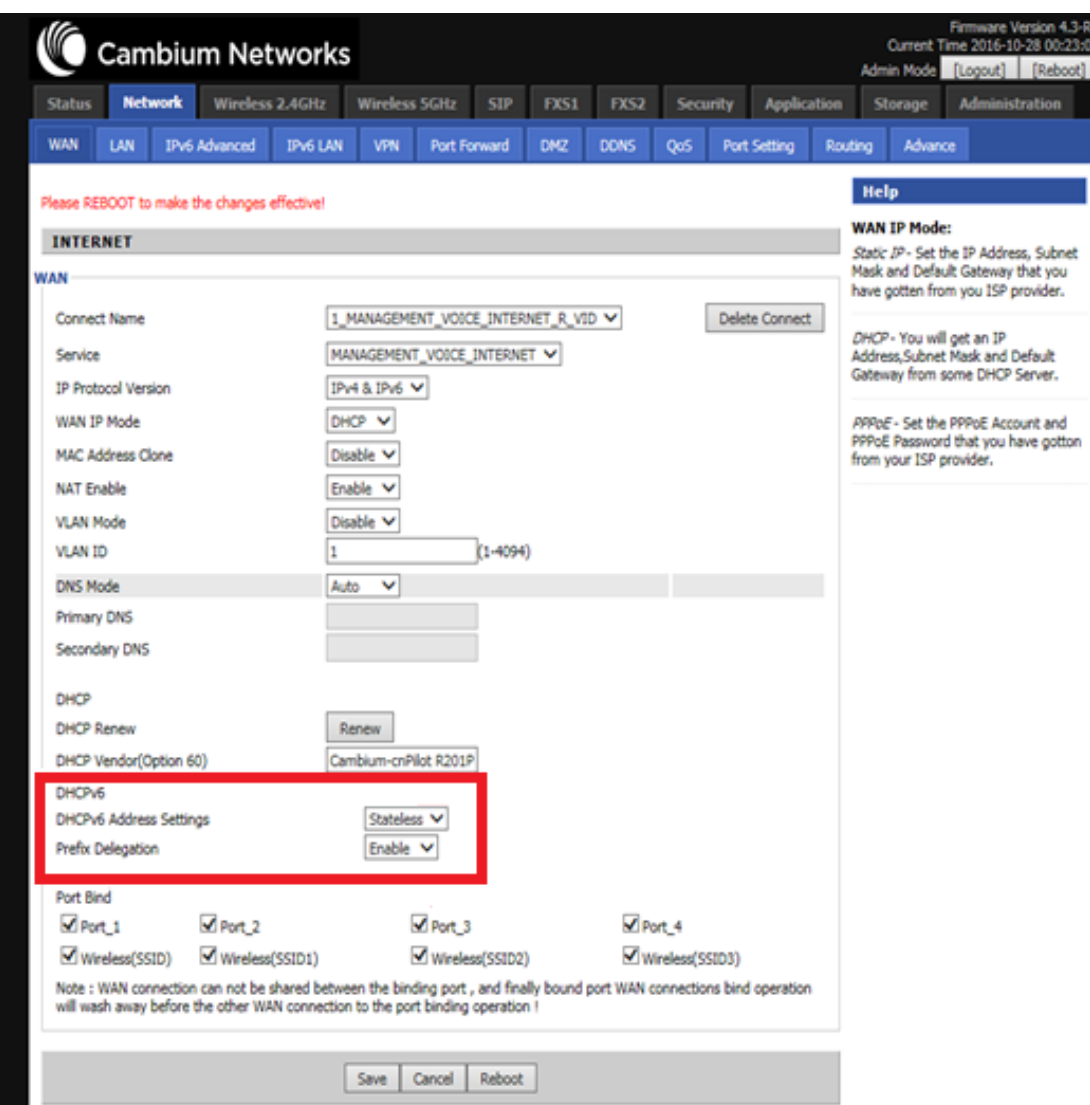

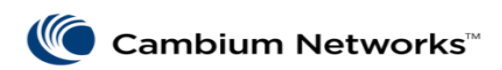

#### **cnPilot R-series**

- DHCPv6 address pool
	- Addresses
	- DNS
	- Router advertisement

– Prefix

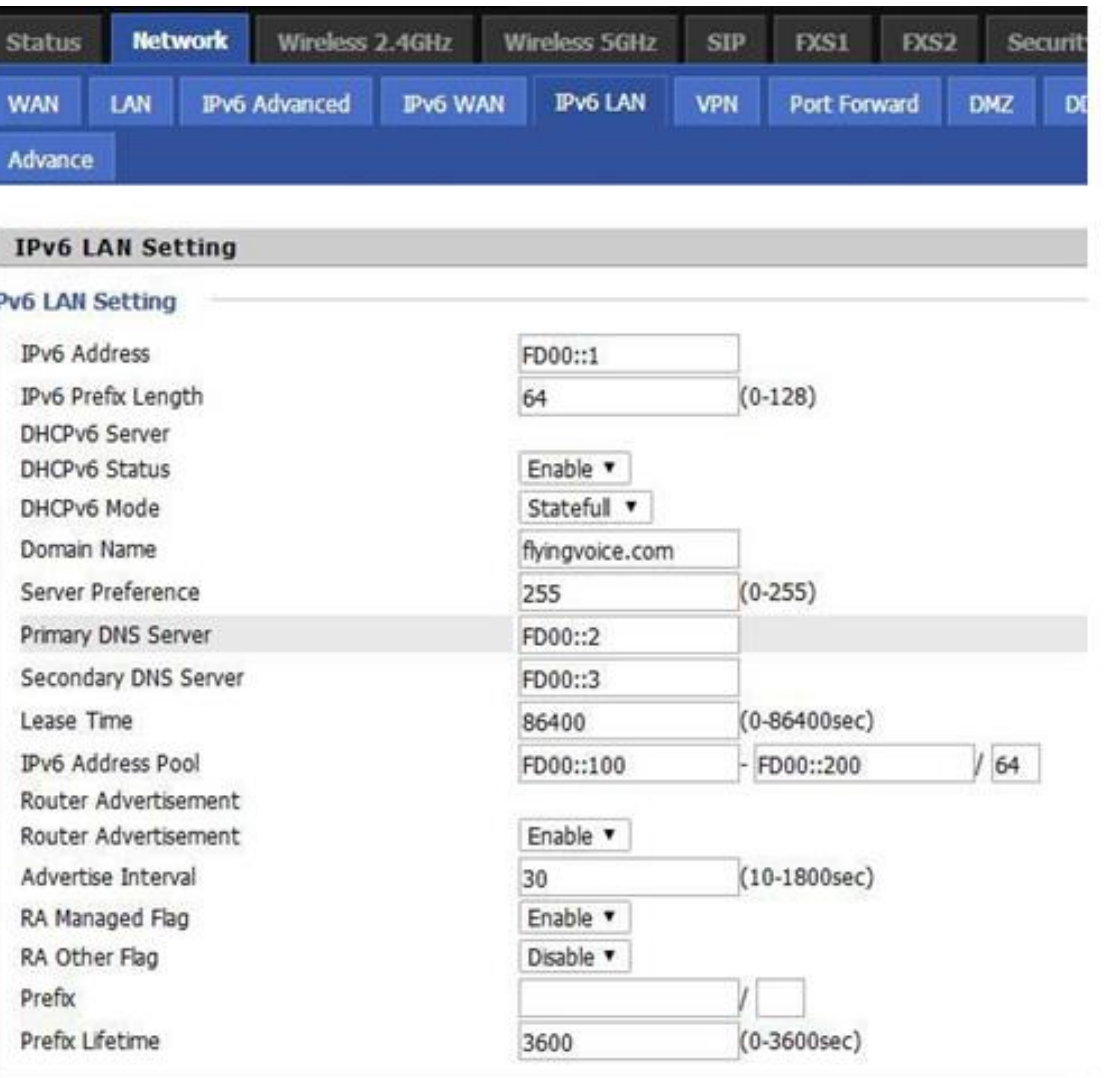

## **PMP450 IPv6 filtering**

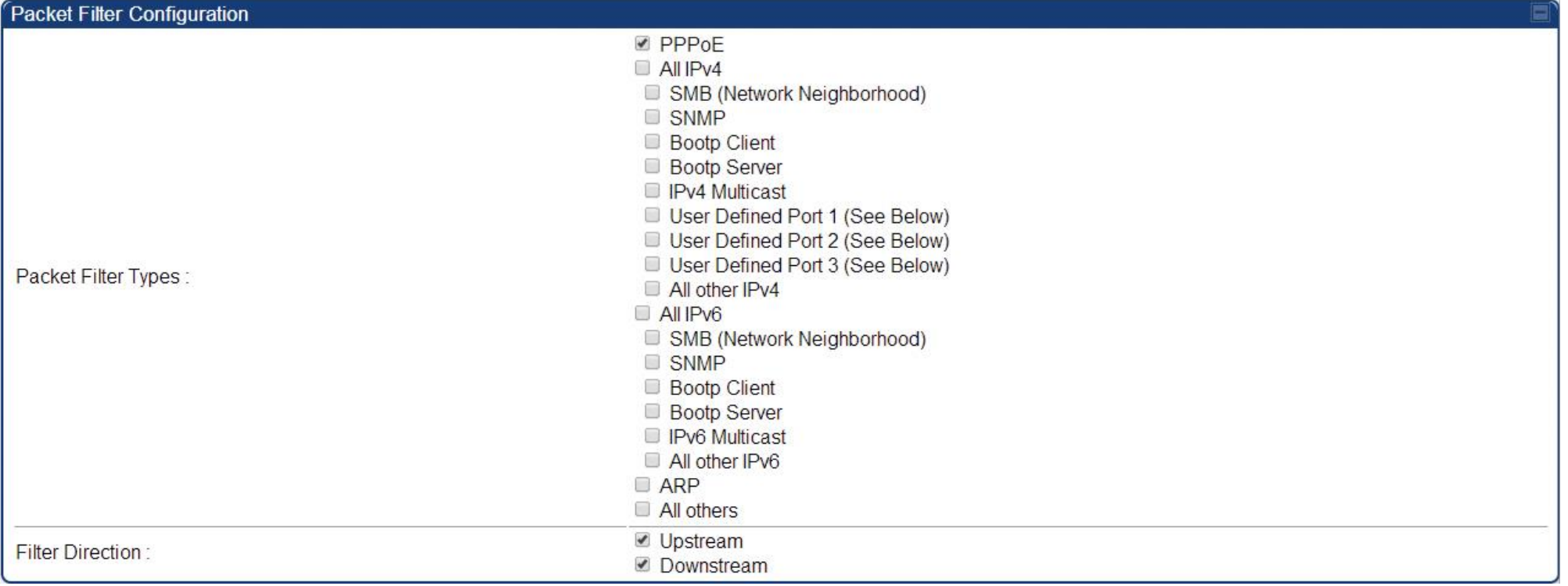

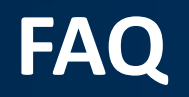

- What happen with IPv5?
- Can we just buy more addresses?

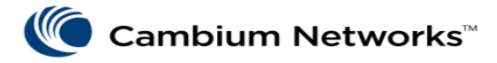

# **Questions?**

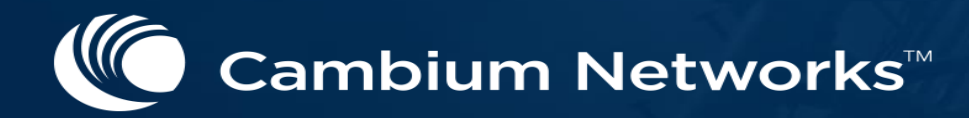